Java: abstract classes, interfaces

Madhavan Mukund, S P Suresh

Programming Language Concepts Lecture 5, 19 January 2023

Sometimes we collect together classes under a common heading

- Sometimes we collect together classes under a common heading
- Classes Circle, Square and Rectangle are all shapes

- Sometimes we collect together classes under a common heading
- Classes Circle, Square and Rectangle are all shapes
- Create a class Shape so that Circle, Square and Rectangle extend Shape

- Sometimes we collect together classes under a common heading
- Classes Circle, Square and Rectangle are all shapes
- Create a class Shape so that Circle, Square and Rectangle extend Shape
- We want to force every Shape to define a function public double perimeter()

- Sometimes we collect together classes under a common heading
- Glasses Circle, Square and Rectangle are all shapes
- Create a class Shape so that Circle, Square and Rectangle extend Shape
- We want to force every Shape to define a function public double perimeter()
- Could define a function in Shape that returns an absurd value public double perimeter() { return(-1.0); }

- Sometimes we collect together classes under a common heading
- Glasses Circle, Square and Rectangle are all shapes
- Create a class Shape so that Circle, Square and Rectangle extend Shape
- We want to force every Shape to define a function public double perimeter()
- Could define a function in Shape that returns an absurd value public double perimeter() { return(-1.0); }
- Rely on the subclass to redefine this function

- Sometimes we collect together classes under a common heading
- Glasses Circle, Square and Rectangle are all shapes
- Create a class Shape so that Circle, Square and Rectangle extend Shape
- We want to force every Shape to define a function public double perimeter()
- Could define a function in Shape that returns an absurd value public double perimeter() { return(-1.0); }
- Rely on the subclass to redefine this function
- What if this doesn't happen?
	- **Should not depend on programmer discipline**

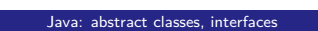

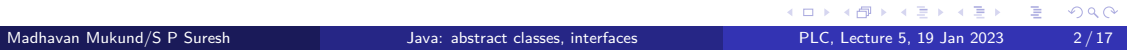

#### A better solution

Provide an abstract definition in Shape

public abstract double perimeter();

- A better solution
	- **Provide an abstract definition in Shape**

public abstract double perimeter();

Forces subclasses to provide a concrete implementation

- A better solution
	- **Provide an abstract definition in Shape** public abstract double perimeter();
- Forces subclasses to provide a concrete implementation
- Cannot create objects from a class that has abstract functions

- A better solution
	- **Provide an abstract definition in Shape** public abstract double perimeter();
- **Forces subclasses to provide a concrete implementation**
- Cannot create objects from a class that has abstract functions
- Shape must itself be declared to be abstract

```
public abstract class Shape{
  ...
```

```
public abstract double perimeter();
  ...
}
```
■ Can still declare variables whose type is an abstract class

■ Can still declare variables whose type is an abstract class

```
Shape shapearr[] = new Shape[3];
int sizearr[] = new int[3];
shapearr[0] = new Circle(...);shapearr[1] = new Square(...);\frac{1}{\sqrt{2}} = new Rectangle(...);
for (i = 0; i < 3; i++)sizearr[i] = shapearr[i].perimeter();
    // each shapearr[i] calls the appropriate method
  ...
}
```
Madhavan Mukund/S P Suresh Java: abstract classes, interfaces PLC, Lecture 5, 19 Jan 2023 4/17

KORK@RKERKER E 1990

### Generic functions

Use abstract classes to specify generic properties

```
public abstract class Comparable{
 public abstract int cmp(Comparable s);
   // return -1 if this < s,
    // 0 \text{ if this} = 0,// +1 if this > s}
```
#### Generic functions

**Use abstract classes to specify generic properties** 

```
public abstract class Comparable{
 public abstract int cmp(Comparable s);
   // return -1 if this < s,
   // 0 \text{ if this} = 0,// +1 if this > s}
```
Now we can sort any array of objects that extend Comparable

```
public class SortFunctions{
  public static void quicksort(Comparable[] a){
    ...
    // Usual code for quicksort, except that
    // to compare a[i] and a[j] we use a[i].cmp(a[j])
  }
}
```
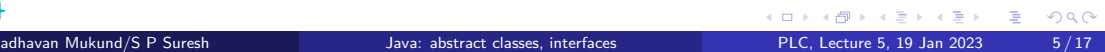

## Generic functions …

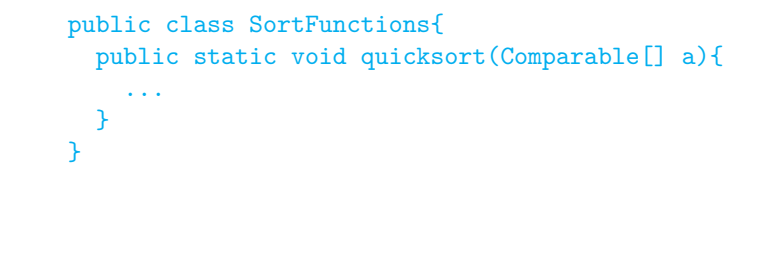

#### Generic functions …

}<br>Madhavan Mukund/S P Suresh

```
public class SortFunctions{
    public static void quicksort(Comparable[] a){
      ...
    }
  }
To use this definition of quicksort, we write
  public class Myclass extends Comparable{
    private double size; // quantity used for comparison
```

```
public int cmp(Comparable s){
  if (s instanceof Myclass){
   // compare this.size and ((Myclass) s).size
    // Note the cast to access s.size
  }
}
```
Java: abstract classes, interfaces **PLC**, Lecture 5, 19 Jan 2023 6/17

KORK@RKERKER E 1990

- Can we sort Circle objects using the generic functions in SortFunctions?
	- Circle already extends Shape
	- Java does not allow Circle to also extend Comparable!

- Can we sort Circle objects using the generic functions in SortFunctions?
	- Circle already extends Shape
	- Java does not allow Circle to also extend Comparable!
- An interface is an abstract class with no concrete components

```
public interface Comparable{
  public abstract int cmp(Comparable s);
}
```
- Can we sort Circle objects using the generic functions in SortFunctions?
	- Circle already extends Shape
	- Java does not allow Circle to also extend Comparable!
- An interface is an abstract class with no concrete components

```
public interface Comparable{
 public abstract int cmp(Comparable s);
}
```
A class that extends an interface is said to implement it:

```
public class Circle extends Shape implements Comparable{
  public double perimeter(){...}
  public int cmp(Comparable s){...}
     ...
```

```
}
```

```
K ロ ▶ K @ ▶ K 할 ▶ K 할 ▶ ① 할 → ① 의 ①
Madhavan Mukund/S P Suresh Java: abstract classes, interfaces PLC, Lecture 5, 19 Jan 2023 7/17
```
- Can we sort Circle objects using the generic functions in SortFunctions?
	- Circle already extends Shape
	- Java does not allow Circle to also extend Comparable!
- An interface is an abstract class with no concrete components

```
public interface Comparable{
 public abstract int cmp(Comparable s);
}
```
A class that extends an interface is said to implement it:

```
public class Circle extends Shape implements Comparable{
  public double perimeter(){...}
  public int cmp(Comparable s){...}
     ...
}
```
a Can extend only one class, but can implement multiple interfaces

Madhavan Mukund/S P Suresh Java: abstract classes, interfaces PLC, Lecture 5, 19 Jan 2023 7/17

### Interfaces

- An interface is a purely abstract class
	- All methods are abstract
- A class implements an interface
	- Provide concrete code for each abstract function
- **Classes can implement multiple interfaces** 
	- Abstract functions, so no contradictory inheritance
- $\blacksquare$  Interfaces describe relevant aspects of a class
	- Abstract functions describe a specific "slice" of capabilities
	- Another class only needs to know about these capabilities

Generic quicksort for any datatype that supports comparisons

- Generic quicksort for any datatype that supports comparisons
- $\blacksquare$  Express this capability by making the argument type Comparable[]
	- Only information that quicksort needs about the underlying type
	- All other aspects are irrelevant

public class SortFunctions{ public static void quicksort(Comparable[] a){ ... // Usual code for quicksort, except that // to compare a[i] and a[j] we use // a[i].cmp(a[j])

} }

- Generic quicksort for any datatype that supports comparisons
- $\blacksquare$  Express this capability by making the argument type Comparable[]
	- Only information that quicksort needs about the underlying type
	- All other aspects are irrelevant
- **Describe the relevant functions** supported by Comparable objects through an interface

```
public class SortFunctions{
  public static void quicksort(Comparable[] a){
    ...
    // Usual code for quicksort, except that
    // to compare a[i] and a[j] we use
   // a[i].cmp(a[j])
  }
}
public interface Comparable{
  public abstract int cmp(Comparable s);
   // return -1 if this \langle s,<br>// 0 if this == 0
           0 if this == 0,
    // +1 if this > s}
```
**K ロ X (日) X 제공 X 제공 X - 공 : X 이익(N)** Madhavan Mukund/S P Suresh Java: abstract classes, interfaces PLC, Lecture 5, 19 Jan 2023 9/17

- Generic quicksort for any datatype that supports comparisons
- $\blacksquare$  Express this capability by making the argument type Comparable[]
	- Only information that quicksort needs about the underlying type
	- All other aspects are irrelevant
- **Describe the relevant functions** supported by Comparable objects through an interface
- However, we cannot express the intended behaviour of cmp explicitly

public class SortFunctions{ public static void quicksort(Comparable[] a){ ... // Usual code for quicksort, except that // to compare a[i] and a[j] we use // a[i].cmp(a[j]) } } public interface Comparable{ public abstract int cmp(Comparable s); // return -1 if this  $\langle$  s,<br>// 0 if this == 0  $0$  if this  $== 0$ , //  $+1$  if this  $> s$ }

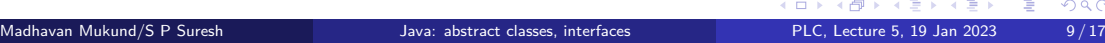

# Adding methods to interfaces

**Java interfaces extended to allow** functions to be added

## Adding methods to interfaces

- **Java interfaces extended to allow** functions to be added
- **Static functions** 
	- Cannot access instance variables
	- **Invoke directly or using interface** name: Comparable.cmpdoc()

```
public interface Comparable{
 public static String cmpdoc(){
  String s;
  s = "Return -1 if this \langle s, ";
   s = s + "0 if this == s, ";s = s + "+1 \text{ if this} > s.";
    return(s);
  }
}
```
#### Adding methods to interfaces

- **Java interfaces extended to allow** functions to be added
- Static functions
	- Cannot access instance variables
	- **Invoke directly or using interface** name: Comparable.cmpdoc()
- **Default functions** 
	- Provide a default implementation for some functions
	- Class can override these
	- $\blacksquare$  Invoke like normal method, using object name: a[i].cmp(a[j])

```
public interface Comparable{
public static String cmpdoc(){
  String s;
  s = "Return -1 if this < s, ";s = s + "0 if this == s, ";s = s + "+1 \text{ if this} > s.";
   return(s);
  }
}
public interface Comparable{
 public default int cmp(Comparable s) {
   return(0);
  }
}
```
K ロ > K đP × Đ > K Đ > 1 Đ + Đ Q Q Q

## Dealing with conflicts

methods

returns

```
Old problem of multiple inheritance
    Conflict between static/default
                                            public interface Person{
                                              public default String getName() {
                                                return("No name");
                                              }
                                            }
                                            public interface Designation{
                                              public default String getName() {
                                                return("No designation");
                                              }
                                            }
                                            public class Employee
                                              implements Person, Designation {...}
```
## Dealing with conflicts

methods

implementation

returns

```
public interface Person{
Old problem of multiple inheritance
                                           public default String getName() {
                                             return("No name");
    Conflict between static/default
                                           }
                                         }
                                         public interface Designation{
Subclass must provide a fresh
                                           public default String getName() {
                                             return("No designation");
                                           }
                                         }
                                         public class Employee
                                           implements Person, Designation {
                                           ...
                                           public String getName(){
                                             ...
                                           }
                                         }
```
#### Dealing with conflicts

- Old problem of multiple inheritance returns
	- Conflict between static/default methods
- Subclass must provide a fresh implementation
- Conflict could be between a class and an interface
	- **Employee inherits from class Person** and implements Designation
	- **Method inherited from the class** "wins"
	- **Motivated by reverse compatibility**

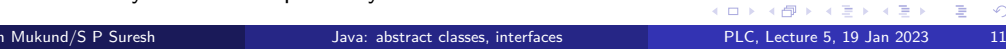

} }

} }

... }

public class Person{

public class Employee

public String getName() { return("No name");

public interface Designation{

public default String getName() { return("No designation");

extends Person implements Designation {

#### Private classes

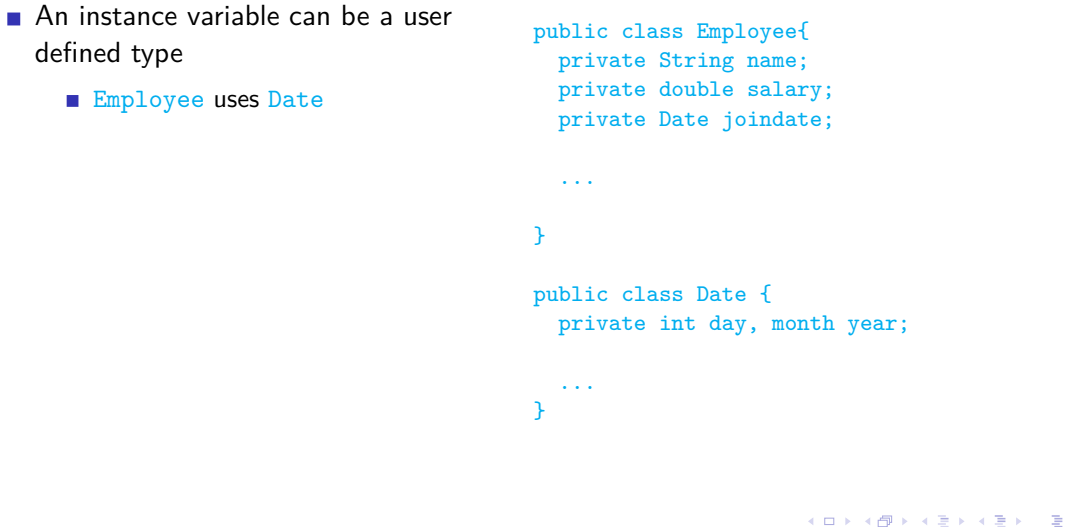

# Private classes

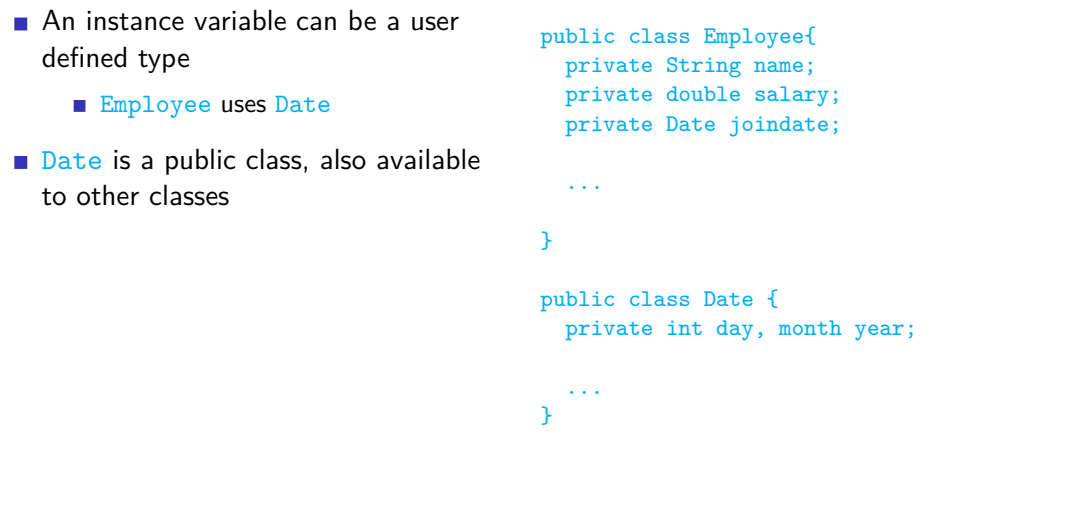

# Private classes

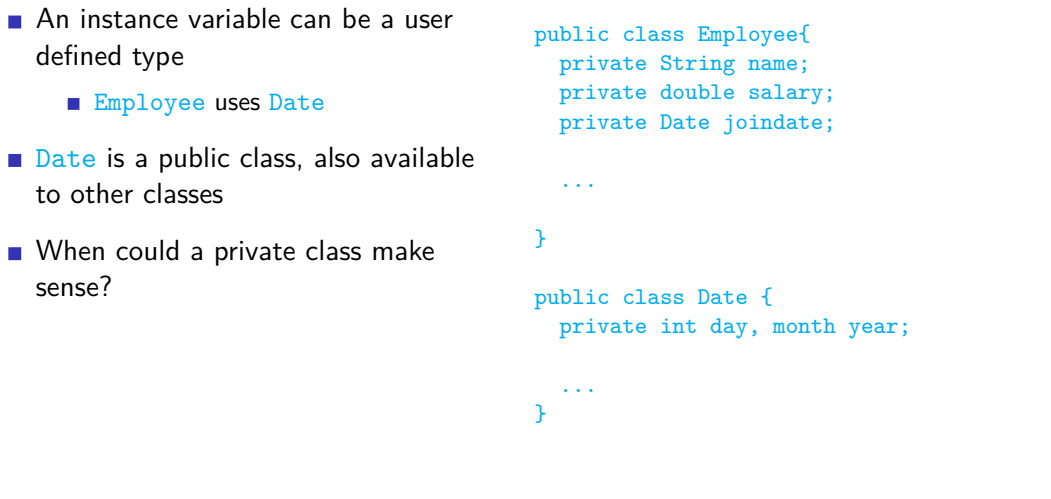

```
public class Node {
LinkedList is built using Node
                                           public Object data;
                                           public Node next;
                                           ...
                                         }
                                         public class LinkedList{
                                          private int size;
                                           private Node first;
                                           public Object head(){
                                            Object returnval = null;
                                            if (first != null){
                                              returnval = first.data;
                                              first = first.next;
                                             }
                                             return(returnval);
                                           }
                                 \}Java: abstract classes, interfaces
                                                              Madhavan Mukund/S P Suresh Java: abstract classes, interfaces PLC, Lecture 5, 19 Jan 2023 13/17
```
field, doubly linked list

LinkedList

```
public class Node {
LinkedList is built using Node
                                              public Object data;
                                              public Node next;
Why should Node be public?
                                              ...
                                            }
     May want to enhance with prev
                                            public class LinkedList{
     Does not affect interface of
                                             private int size;
                                              private Node first;
                                              public Object head(){
                                                Object returnval = null;
                                                if (first != null){
                                                  returnval = first.data;
                                                  first = first.next;
                                                }
                                                return(returnval);
                                              }
                                       \}abstract classes, interfaces
                                                                   (ロ) (<mark>日)</mark> (ミ) (ミ) (ミ) のQQ
 Madhavan Mukund/S P Suresh Java: abstract classes, interfaces PLC, Lecture 5, 19 Jan 2023 13/17
```
LinkedList is built using Node Why should Node be public? May want to enhance with prev field, doubly linked list Does not affect interface of Instead, make Node a private class ■ Nested within LinkedList Also called an inner class public class LinkedList{ private int size; private Node first; public Object head(){ ... } public void insert(Object newdata){ ... } private class Node { public Object data; public Node next; ... } }

LinkedList

LinkedList is built using Node Why should Node be public? May want to enhance with prev field, doubly linked list Does not affect interface of LinkedList Instead, make Node a private class Rested within LinkedList Also called an inner class Objects of private class can see private components of enclosing class public class LinkedList{ private int size; private Node first; public Object head(){ ... } public void insert(Object newdata){ ... } private class Node { public Object data; public Node next; ... } }

Madhavan Mukund/S P Suresh Java: abstract classes, interfaces PLC, Lecture 5, 19 Jan 2023 13/17

**K ロ X (日) X 제공 X 제공 X - 공 : X 이익(N)** 

- **Encapsulation is a key principle of** object oriented programming
	- $\blacksquare$  Internal data is private
	- Access to the data is regulated through public methods
	- Accessor and mutator methods

public class Date { private int day, month year; public void getDay(int d) {...} public void getMonth(int m) {...} public void getYear(int y) {...} public void setDay(int d) {...} public void setMonth(int m) {...} public void setYear(int y) {...} }

- **Encapsulation is a key principle of** object oriented programming
	- $\blacksquare$  Internal data is private
	- Access to the data is regulated through public methods
	- Accessor and mutator methods
- Can ensure data integrity by regulating access

```
public class Date {
private int day, month year;
public void getDay(int d) {...}
 public void getMonth(int m) {...}
 public void getYear(int y) {...}
  public void setDay(int d) {...}
 public void setMonth(int m) {...}
 public void setYear(int y) {...}
}
```
- **Encapsulation is a key principle of** object oriented programming
	- $\blacksquare$  Internal data is private
	- Access to the data is regulated through public methods
	- Accessor and mutator methods
- Can ensure data integrity by regulating access
- Update date as a whole, rather than individual components

```
public class Date {
private int day, month year;
 public void getDay(int d) {...}
 public void getMonth(int m) {...}
 public void getYear(int y) {...}
  public void setDate(int d, int m, int y) {
    ...
    // Validate d-m-y combination
  }
```
}

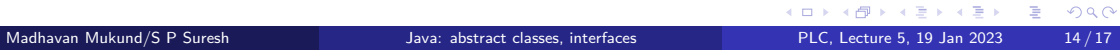

- **Encapsulation is a key principle of** object oriented programming
	- $\blacksquare$  Internal data is private
	- Access to the data is regulated through public methods
	- **Accessor and mutator methods**
- Can ensure data integrity by regulating access
- Update date as a whole, rather than individual components
- Does this provide sufficient control?

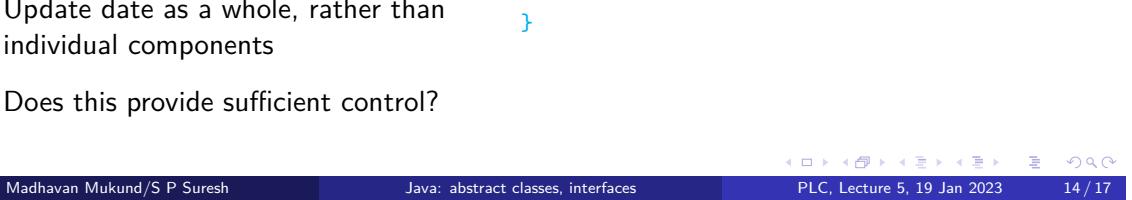

public class Date {

...

}

private int day, month year;

public void getDay(int d) {...} public void getMonth(int m) {...} public void getYear(int y) {...}

// Validate d-m-y combination

public void setDate(int d, int m, int y) {

- Object stores train reservation information
	- Can query availability for a given train, date

public class RailwayBooking { private BookingDB railwaydb;

public int getStatus(int trainno, Date d) { // Return number of seats available // on train number trainno on date d ... } }

KORK@RKERKER E 1990 Madhavan Mukund/S P Suresh Java: abstract classes, interfaces PLC, Lecture 5, 19 Jan 2023 15/17

- Object stores train reservation information
	- Can query availability for a given train, date
- To control spamming by bots, require user to log in before querying

public class RailwayBooking { private BookingDB railwaydb;

public int getStatus(int trainno, Date d) { // Return number of seats available // on train number trainno on date d ... } }

Madhavan Mukund/S P Suresh Java: abstract classes, interfaces PLC, Lecture 5, 19 Jan 2023 15/17

- Object stores train reservation information
	- Can query availability for a given train, date
- To control spamming by bots, require user to log in before querying
- Need to connect the query to the logged in status of the user

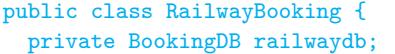

public int getStatus(int trainno, Date d) { // Return number of seats available // on train number trainno on date d ... }

}

- Object stores train reservation information
	- Can query availability for a given train, date
- To control spamming by bots, require user to log in before querying
- Need to connect the query to the logged in status of the user
- **n** "Interaction with state"

public class RailwayBooking { private BookingDB railwaydb;

public int getStatus(int trainno, Date d) { // Return number of seats available // on train number trainno on date d ...

} }

Need to connect the query to the logged in status of the user

public class RailwayBooking { private BookingDB railwaydb;

public int getStatus(int trainno, Date d) { // Return number of seats available // on train number trainno on date d ... } }

- Need to connect the query to the logged in status of the user
- **Use objects!** 
	- On log in, user receives an object that can make a query
	- **Object is created from private class** that can look up railwaydb

public class RailwayBooking { private BookingDB railwaydb;

```
QueryObject qobj;
    if (valid_login(u,p)) {
       qobj = new QueryObject();
       return(qobj);
    }
  }
  private class QueryObject {
    public int getStatus(int trainno, Date d) {
      // Return number of seats available
      // on train number trainno on date d
      ...
    }
 }
}
                       K ロ X x (日 X X 포 X X 포 X X X X X X X 포 X X X X X
```
public QueryObject login(String u, String p){

Madhavan Mukund/S P Suresh Java: abstract classes, interfaces PLC, Lecture 5, 19 Jan 2023 16/17

- Need to connect the query to the logged in status of the user
- **Use objects!** 
	- On log in, user receives an object that can make a query
	- **Object is created from private class** that can look up railwaydb
- How does user know the capabilities of private class QueryObject?

```
public class RailwayBooking {
 private BookingDB railwaydb;
```

```
public QueryObject login(String u, String p){
   QueryObject qobj;
   if (valid_login(u,p)) {
      qobj = new QueryObject();
      return(qobj);
   }
 }
 private class QueryObject {
   public int getStatus(int trainno, Date d) {
     // Return number of seats available
     // on train number trainno on date d
     ...
   }
 }
}
```
Madhavan Mukund/S P Suresh Java: abstract classes, interfaces PLC, Lecture 5, 19 Jan 2023 16/17

- Need to connect the query to the logged in status of the user
- **Use objects!** 
	- On log in, user receives an object that can make a query
	- **Object is created from private class** that can look up railwaydb
- How does user know the capabilities of private class QueryObject?
- **Use an interface!** 
	- $\blacksquare$  Interface describes the capability of the object returned on login

abstract classes, interfaces Madhavan Mukund/S P Suresh Java: abstract classes, interfaces PLC, Lecture 5, 19 Jan 2023 16/17

```
public interface QIF{
 public abstract int
   getStatus(int trainno, Date d);
}
public class RailwayBooking {
 private BookingDB railwaydb;
 public QIF login(String u, String p){
   QueryObject qobj;
   if (valid_login(u,p)) {
      qobj = new QueryObject();
      return(qobj);
   }
 }
 private class QueryObject implements QIF {
   public int getStatus(int trainno, Date d){
    ...
   }
 }
```
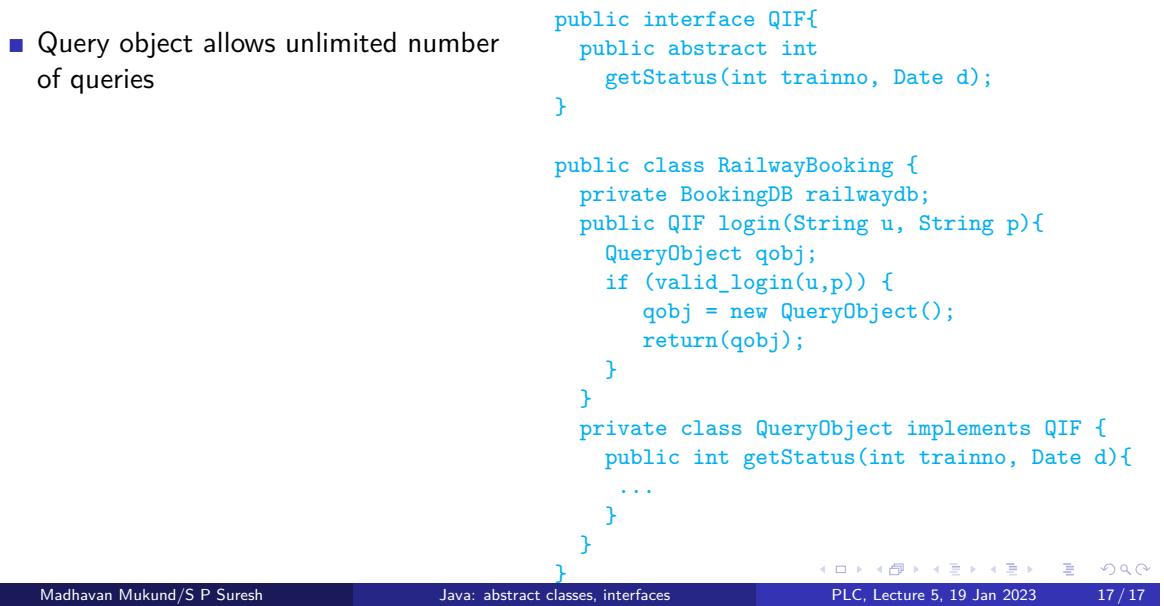

public interface QIF{ Query object allows unlimited number public abstract int of queries getStatus(int trainno, Date d); } **Limit the number of queries per login?** public class RailwayBooking { private BookingDB railwaydb; public QIF login(String u, String p){ QueryObject qobj; if (valid\_login(u,p)) { qobj = new QueryObject(); return(qobj); } } private class QueryObject implements QIF { public int getStatus(int trainno, Date d){ ... } } KORK@RKERKER E 1990 Madhavan Mukund/S P Suresh Java: abstract classes, interfaces PLC, Lecture 5, 19 Jan 2023 17/17 abstract classes, interfaces

public class RailwayBooking { Query object allows unlimited number private BookingDB railwaydb; public QIF login(String u, String p){ of queries QueryObject qobj; **Limit the number of queries per login?** if (valid\_login(u,p)) { qobj = new QueryObject(); **Maintain a counter** return(qobj); } Add instance variables to object } returned on login private class QueryObject implements QIF { ■ Query object can remember the state private int numqueries; private static int QLIM; of the interaction public int getStatus(int trainno, Date d){ if (numqueries < QLIM){ // respond, increment numqueries } } } **K ロ X (日) X 제공 X 제공 X - 공 : X 이익(N)** 

classes, interfaces Madhavan Mukund/S P Suresh Java: abstract classes, interfaces PLC, Lecture 5, 19 Jan 2023 17/17